### Муниципальное образование Ленинградский район

Муниципальное автономное общеобразовательное учреждение средняя общеобразовательная школа № 1 им. З.Я. Лавровского станицы Ленинградской муниципального образования Ленинградский район

#### УТВЕРЖДЕНО

решением педагогического совета от 29 августа 2022 года протокол №1 Председатель педсовета

\_\_\_\_\_\_\_\_\_\_\_\_\_\_\_\_\_\_\_\_Н.Н. Баева

Наталья ©= MACDOO ДАРЫ П Баева

**РАБОЧАЯ ПРОГРАММА** O=МАОУ СОШ №1, Николаевна**,**<br><sub>Е—се</sub>н⊗ <del>ИД</del>ФО<u>РМАТИК</u>С И ИКТ Баева Наталья Николаевна C=RU, OU=директор, Николаевна, орматике место подписания

Уровень обравования (классово подписания)<br>Количество насов - 170 10.1.3 Количество часов - 170 10.1.3

Учитель Логинова Светлана Викторовна, Танага Лариса Валерьевна

**Программа разработана на основе** авторской программы по информатике (5- 6, 7-9 классы), соответствующей федеральному государственному стандарту основного общего образования.– Л.Л. Босова, М.: БИНОМ. Лаборатория знаний, 2016, примерной программы по информатике федерального государственного образовательного стандарта основного общего образования.

### **Личностные, метапредметные и предметные результаты освоения конкретного учебного предмета, курса**

#### **Личностные результаты**

— это сформировавшаяся в образовательном процессе система ценностных отношений учащихся к себе, другим участникам образовательного процесса, самому образовательному процессу, объектам познания, результатам образовательной деятельности. Основными личностными результатами, формируемыми при изучении информатики в основной школе, являются:

• наличие представлений об информации как важнейшем стратегическом ресурсе развития личности, государства, общества;

• понимание роли информационных процессов в современном мире;

• владение первичными навыками анализа и критичной оценки получаемой информации;

• ответственное отношение к информации с учетом правовых и этических аспектов ее распространения;

• развитие чувства личной ответственности за качество окружающей информационной среды;

• способность увязать учебное содержание с собственным жизненным опытом, понять значимость подготовки в области информатики и ИКТ в условиях развития информационного общества;

• готовность к повышению своего образовательного уровня и продолжению обучения с использованием средств и методов информатики и ИКТ;

• способность и готовность к общению и сотрудничеству со сверстниками и взрослыми в процессе образовательной, общественно-полезной, учебноисследовательской, творческой деятельности;

• способность и готовность к принятию ценностей здорового образа жизни за счет знания основных гигиенических, эргономических и технических условий безопасной эксплуатации средств ИКТ.

### **Метапредметные результаты**

— освоенные обучающимися на базе одного, нескольких или всех учебных предметов способы деятельности, применимые как в рамках образовательного процесса, так и в других жизненных ситуациях. Основными метапредметными результатами, формируемыми при изучении информатики в основной школе, являются:

• владение общепредметными понятиями «объект», «система», «модель», «алгоритм», «исполнитель» и др.;

• владение информационно-логическими умениями: определять понятия, создавать обобщения, устанавливать аналогии, классифицировать, самостоятельно выбирать основания и критерии для классификации, устанавливать причинно- следственные связи, строить логическое рассуждение, умозаключение (индуктивное, дедуктивное и по аналогии) и делать выводы;

• владение умениями самостоятельно планировать пути достижения целей; соотносить свои действия с планируемыми результатами, осуществлять контроль своей деятельности, определять способы действий в рамках предложенных условий, корректировать свои действия в соответствии с изменяющейся ситуацией; оценивать правильность выполнения учебной задачи;

• владение основами самоконтроля, самооценки, принятия решений и осуществления осознанного выбора в учебной и познавательной деятельности;

• владение основными универсальными умениями информационного характера: постановка и формулирование проблемы; поиск и выделение необходимой информации, применение методов информационного поиска; структурирование и визуализация информации; выбор наиболее эффективных способов решения задач в зависимости от конкретных условий; самостоятельное создание алгоритмов деятельности при решении проблем творческого и поискового характера;

• владение информационным моделированием как основным методом приобретения знаний: умение преобразовывать объект из чувственной формы в пространственно-графическую или знаково-символическую модель; умение строить разнообразные информационные структуры для описания объектов; умение «читать» таблицы, графики, диаграммы, схемы и т. д., самостоятельно перекодировать информацию из одной знаковой системы в другую; умение выбирать форму представления информации в зависимости от стоящей задачи, проверять адекватность модели объекту и цели моделирования;

• ИКТ-компетентность — широкий спектр умений и навыков использования средств информационных и коммуникационных технологий для сбора, хранения, преобразования и передачи различных видов информации, навыки создания личного информационного пространства (обращение с устройствами ИКТ; фиксация изображений и звуков; создание письменных сообщений; создание графических объектов; создание музыкальных и звуковых сообщений; создание, восприятие и использование гипермедиасообщений; коммуникация и социальное взаимодействие; поиск и организация хранения информации; анализ информации).

### **Предметные результаты**

включают: освоенные обучающимися в ходе изучения учебного предмета умения, специфические для данной предметной области, виды деятельности по получению нового знания в рамках учебного предмета, его преобразованию и применению в учебных, учебно-проектных и социально-проектных ситуациях, формирование научного типа мышления, научных представлений о ключевых теориях, типах и видах отношений, владение научной терминологией, ключевыми понятиями, методами и приемами. В соответствии с Федеральным государственным образовательным стандартом общего образования основные предметные результаты изучения информатики в основной школе отражают:

• формирование информационной и алгоритмической культуры; формирование представления о компьютере как универсальном устройстве обработки информации; развитие основных навыков и умений использования компьютерных устройств;

• формирование представления об основных изучаемых понятиях «информация», «алгоритм», «модель» — и их свойствах;

развитие алгоритмического мышления, необходимого для профессиональной деятельности в современном обществе; развитие умений составить и записать алгоритм для конкретного исполнителя; формирование знаний об алгоритмических конструкциях, логических значениях и операциях; знакомство с одним из языков программирования и основными алгоритмическими структурами — линейной, условной и циклической;

• формирование умений формализации и структурирования информации, умения выбирать способ представления данных в соответствии с поставленной задачей таблицы, схемы, графики, диаграммы, с использованием соответствующих программных средств обработки данных;

• формирование навыков и умений безопасного и целесообразного поведения при работе с компьютерными программами и в Интернете, умения соблюдать нормы информационной этики и права.

# **5-6 класс**

# **Раздел 1. Информация вокруг нас**

*Выпускник научится:*

 понимать и правильно применять на бытовом уровне понятия «информация», «информационный объект»;

 приводить примеры передачи, хранения и обработки информации в деятельности человека, в живой природе, обществе, технике;

 приводить примеры древних и современных информационных носителей; Планируемые результаты освоения информатики в 5–6 классах 7

 классифицировать информацию по способам ее восприятия человеком, по формам представления на материальных носителях;

кодировать и декодировать сообщения, используя простейшие коды;

определять, информативно или нет некоторое сообщение,

если известны способности конкретного субъекта к его восприятию.

Выпускник получит возможность:

сформировать представление об информации как одном из основных понятий

современной науки, об информационных процессах и их роли в современном мире;

сформировать представление о способах кодирования информации;

 научиться преобразовывать информацию по заданным правилам и путем рассуждений;

 научиться решать логические задачи на установление соответствия с использованием таблиц;

 научиться приводить примеры единичных и общих понятий, отношений между понятиями;

 научиться для объектов окружающей действительности указывать их признаки свойства, действия, поведение, состояния;

научиться называть отношения, связывающие данный объект с другими объектами;

 научиться осуществлять деление заданного множества объектов на классы по заданному или самостоятельно

выбранному признаку — основанию классификации;

научиться приводить примеры материальных, нематериальных и смешанных систем.

# **Раздел 2. Информационные технологии**

*Выпускник научится:*

 определять устройства компьютера (основные и подключаемые) и выполняемые ими функции;

различать программное и аппаратное обеспечение компьютера;

запускать на выполнение программу, работать с ней, закрывать программу;

создавать, переименовывать, перемещать, копировать и

удалять файлы;

 работать с основными элементами пользовательского интерфейса: использовать меню, обращаться за справ-

кой, работать с окнами (изменять размеры и перемещать окна, реагировать на диалоговые окна);

вводить информацию в компьютер с помощью клавиатуры и мыши;

выполнять арифметические вычисления с помощью программы Калькулятор;

 применять текстовый редактор для набора, редактирования и форматирования простейших текстов на русском и иностранном языках;

 выделять, перемещать и удалять фрагменты текста; создавать тексты с повторяющимися фрагментами;

 использовать простые способы форматирования (выделение жирным шрифтом, курсивом, изменение величины шрифта) текстов;

создавать и форматировать списки;

создавать, форматировать и заполнять данными таблицы;

создавать круговые и столбиковые диаграммы;

 применять простейший графический редактор для создания и редактирования простых рисунков;

использовать основные приемы создания презентаций в редакторах презентаций;

 осуществлять поиск информации в сети Интернет с использованием простых запросов (по одному признаку);

 ориентироваться на интернет-сайтах (нажать указатель, вернуться, перейти на главную страницу);

 соблюдать требования к организации компьютерного рабочего места, требования безопасности и гигиены при работе со средствами ИКТ.

*Выпускник получит возможность:*

овладеть приемами квалифицированного клавиатурного письма;

научиться систематизировать (упорядочивать) файлы и папки;

 сформировать представления об основных возможностях графического интерфейса и правилах организации индивидуального информационного пространства;

 расширить знания о назначении и функциях программного обеспечения компьютера; приобрести опыт решения

Планируемые результаты освоения информатики в 5–6 классах 9задач из разных сфер человеческой деятельности с применением средств информационных технологий;

 научиться создавать объемные текстовые документы, включающие списки, таблицы, диаграммы, рисунки;

 научиться осуществлять орфографический контроль в текстовом документе с помощью средств текстового процессора;

 научиться оформлять текст в соответствии с заданными требованиями к шрифту, его начертанию, размеру и цвету, к выравниванию текста;

 научиться видоизменять готовые графические изображеия с помощью средств графического редактора;

 $\Box$  научиться создавать сложные графические объекты с повторяющимися и/или преобразованными фрагментами;

# **Раздел 3. Информационное моделирование**

*Выпускник научится:*

понимать сущность понятий «модель», «информационная модель»;

различать натурные и информационные модели, приводить их примеры;

 «читать» информационные модели (простые таблицы, круговые и столбиковые диаграммы, схемы и др.), встречающиеся в повседневной жизни;

 перекодировать информацию из одной пространственно-графической или знаковосимволической формы в другую, в том числе использовать графическое представление (визуализацию) числовой информации;

 строить простые информационные модели объектов из различных предметных областей.

Выпускник получит возможность:

 сформировать начальные представления о назначении и области применения моделей; о моделировании как методе научного познания;

 научиться приводить примеры образных, знаковых и смешанных информационных моделей;

познакомиться с правилами построения табличных моделей, схем, графов, деревьев;

 научиться выбирать форму представления данных (таблица, схема, график, диаграмма, граф, дерево) в соответствии с поставленной задачей.

### **Раздел 4. Алгоритмика**

*Выпускник научится:*

понимать смысл понятия «алгоритм», приводить примеры алгоритмов;

 понимать термины «исполнитель», «формальный исполнитель», «среда исполнителя», «система команд исполнителя»; приводить примеры формальных и неформальных исполнителей;

осуществлять управление имеющимся формальным исполнителем;

 понимать правила записи и выполнения алгоритмов, содержащих алгоритмические конструкции «следование», «ветвление», «цикл»;

подбирать алгоритмическую конструкцию, соответствующую заданной ситуации;

 исполнять линейный алгоритм для формального исполнителя с заданной системой команд;

 разрабатывать план действий для решения задач на переправы, переливания и пр. Выпускник получит возможность:

 научиться исполнять алгоритмы, содержащие ветвления и повторения, для формального исполнителя с заданной системой команд;

 научиться по данному алгоритму определять, для решения какой задачи он предназначен;

 научиться разрабатывать в среде формального исполнителя короткие алгоритмы, содержащие базовые алгоритмические конструкции и вспомогательные алгоритмы.

 научиться создавать на заданную тему мультимедийную презентацию с гиперссылками, слайды которой содержат тексты, звуки, графические изображения; демонстрировать презентацию на экране компьютера или с помощью проектора;

 научиться работать с электронной почтой (регистрировать почтовый ящик и пересылать сообщения);

 научиться сохранять для индивидуального использования найденные в сети Интернет материалы;

 расширить представления об этических нормах работы с информационными объектами.

# **7-9 классы**

# **Раздел 1. Введение в информатику**

*Выпускник научится:*

 понимать сущность основных понятий предмета: информатика, информация, информационный процесс, информационная система, информационная модель и др.;

 различать виды информации по способам ее восприятия человеком и по способам ее представления на материальных носителях;

 раскрывать общие закономерности протекания информационных процессов в системах различной природы;

 приводить примеры информационных процессов — процессов, связанных с хранением, преобразованием и передачей данных — в живой природе и технике; оперировать понятиями, связанными с передачей данных

(источник и приемник данных, канал связи, скорость передачи данных по каналу связи, пропускная способность канала связи);

декодировать и кодировать информацию при заданных правилах кодирования;

оперировать единицами измерения количества информации;

 оценивать количественные параметры информационных объектов и процессов (объем памяти, необходимый для хранения информации; время передачи информации и др.);

 $\Box$  записывать в двоичной системе целые числа от 0 до 1024; переводить целые двоичные числа в десятичную систему счисления; сравнивать, складывать и вычитать числа в двоичной записи;

 $\Box$  составлять логические выражения с операциями И, ИЛИ, НЕ; определять значение логического выражения; строить таблицы истинности;

 использовать терминологию, связанную с графами (вершина, ребро, путь, длина ребра и пути), деревьями (корень, лист, высота дерева) и списками (первый элемент, последний элемент, предыдущий элемент, следующий элемент; вставка, удаление и замена элемента);

 описывать граф с помощью матрицы смежности с указанием длин ребер (знание термина «матрица смежности» необязательно);

 анализировать информационные модели (таблицы, графики, диаграммы, схемы и др.);

 перекодировать информацию из одной пространственно-графической или знаковосимволической формы в другую, в том числе использовать графическое представление (визуализацию) числовой информации;

 выбирать форму представления данных (таблица, схема, график, диаграмма) в соответствии с поставленной задачей;

 строить простые информационные модели объектов и процессов из различных предметных областей с использованием типовых средств (таблиц, графиков, диаграмм, формул и пр.), оценивать адекватность построенной модели объекту-оригиналу и целям моделирования.

*Выпускник получит возможность:*

 углубить и развить представления о современной науч-ной картине мира, об информации как одном из основных понятий современной науки, об информационных процессах и их роли в современном мире;

научиться определять мощность алфавита, используемого для записи сообщения;

 научиться оценивать информационный объем сообщения, записанного символами произвольного алфавита;

 переводить небольшие десятичные числа из восьмеричной и шестнадцатеричной систем счисления в десятичную систему счисления;

 познакомиться с тем, как информация представляется в компьютере, в том числе с двоичным кодированием текстов, графических изображений, звука;

научиться решать логические задачи с использованием таблиц истинности;

 научиться решать логические задачи путем составления логических выражений и их преобразования с использованием основных свойств логических операций;

 сформировать представление о моделировании как методе научного познания; о компьютерных моделях и их использовании для исследования объектов окружающего мира;

 познакомиться с примерами использования графов и деревьев при описании реальных объектов и процессов;

 познакомиться с примерами математических моделей и использования компьютеров при их анализе; понять сходства и различия между математической моделью объекта и его натурной моделью, между математической моделью объекта/явления и словесным описанием;

 научиться строить математическую модель задачи — выделять исходные данные и результаты, выявлять соотношения между ними.

### **Раздел 2. Алгоритмы и начала программирования**

Выпускник научится:

понимать смысл понятия «алгоритм» и широту сферы

его применения; анализировать предлагаемые последовательности команд на предмет наличия у них таких свойств алгоритма, как дискретность, детерминированность, понятность, результативность, массовость;

 оперировать алгоритмическими конструкциями «следование», «ветвление», «цикл» (подбирать алгоритмическую конструкцию, соответствующую той или иной ситуации; переходить от записи алгоритмической конструкции на алгоритмическом языке к блоксхеме и обратно);

 понимать термины «исполнитель», «формальный исполнитель», «среда исполнителя», «система команд исполнителя» и др.; понимать ограничения, накладываемые средой исполнителя и системой команд, на круг задач, решаемых исполнителем;

 исполнять линейный алгоритм для формального исполнителя с заданной системой команд;

составлять линейные алгоритмы, число команд в которых не превышает заданного;

исполнять записанный на естественном языке алгоритм,

обрабатывающий цепочки символов;

исполнять линейные алгоритмы, записанные на алгоритмическом языке;

исполнять алгоритмы c ветвлениями, записанные на алгоритмическом языке;

 понимать правила записи и выполнения алгоритмов, содержащих цикл с параметром или цикл с условием продолжения работы;

 определять значения переменных после исполнения простейших циклических алгоритмов, записанных на алгоритмическом языке;

использовать величины (переменные) различных типов,

табличные величины (массивы), а также выражения, составленные из этих величин; использовать оператор присваивания;

 анализировать предложенный алгоритм, например определять, какие результаты возможны при заданном множестве исходных значений;

использовать логические значения, операции и выражения с ними;

 записывать на выбранном языке программирования арифметические и логические выражения и вычислять их значения.

*Выпускник получит возможность научиться:*

 исполнять алгоритмы, содержащие ветвления и повторения, для формального исполнителя с заданной системой команд;

составлять все возможные алгоритмы фиксированной

длины для формального исполнителя с заданной системой команд;

 определять количество линейных алгоритмов, обеспечивающих решение поставленной задачи, которые могут быть составлены для формального исполнителя с

заданной системой команд;

 подсчитывать количество тех или иных символов в цепочке символов, являющейся результатом работы алгоритма;

по данному алгоритму определять, для решения какой задачи он предназначен;

познакомиться с использованием в программах строковых величин;

 исполнять записанные на алгоритмическом языке циклические алгоритмы обработки одномерного массива

чисел (суммирование всех элементов массива; суммирование элементов массива с определенными индексами;

суммирование элементов массива с заданными свойствами; определение количества элементов массива с заданными свойствами; поиск наибольшего/наименьшего элемента массива и др.);

 разрабатывать в среде формального исполнителя короткие алгоритмы, содержащие базовые алгоритмические конструкции;

 разрабатывать и записывать на языке программирования эффективные алгоритмы, содержащие базовые алгоритмические конструкции;

 познакомиться с понятием «управление», с примерамитого, как компьютер управляет различными системами.

# **Раздел 3. Информационные и коммуникационные технологии**

*Выпускник научится:*

называть функции и характеристики основных устройств компьютера;

- описывать виды и состав программного обеспечения современных компьютеров;
- подбирать программное обеспечение, соответствующее решаемой задаче;
- классифицировать файлы по типу и иным параметрам;

 выполнять основные операции с файлами (создавать, сохранять, редактировать, удалять, архивировать, «распаковывать» архивные файлы);

- разбираться в иерархической структуре файловой системы;
- осуществлять поиск файлов средствами операционной системы;
- применять основные правила создания текстовых документов;

 использовать средства автоматизации информационной деятельности при создании текстовых документов;

 использовать основные приемы обработки информации в электронных таблицах, в том числе вычисления по формулам с относительными, абсолютными и смешанными ссылками, встроенными функциями, сортировку и поиск данных;

работать с формулами;

 визуализировать соотношения между числовыми величинами (строить круговую и столбчатую диаграммы);

- осуществлять поиск информации в готовой базе данных;
- основам организации и функционирования компьютерных сетей;
- анализировать доменные имена компьютеров и адреса документов в Интернете;
- составлять запросы для поиска информации в Интернете;

 использовать основные приемы создания презентаций в редакторах презентаций. *Выпускник получит возможность:*

 систематизировать знания о принципах организации файловой системы, основных возможностях графического интерфейса и правилах организации индивидуального информационного пространства;

 систематизировать знания о назначении и функциях программного обеспечения компьютера; приобрести опыт решения задач из разных сфер человеческой деятельности

с применением средств информационных технологий;

 научиться проводить обработку большого массива данных с использованием средств электронной таблицы;

 расширить представления о компьютерных сетях распространения и обмена информацией, об использовании

информационных ресурсов общества с соблюдением соответствующих правовых и этических норм, требований информационной безопасности;

 научиться оценивать возможное количество результатов поиска информации в Интернете, полученных по тем или иным запросам;

 познакомиться с подходами к оценке достоверности информации (оценка надежности источника, сравнение данных из разных источников и в разные моменты времени и т. п.);

 закрепить представления о требованиях техники безопасности, гигиены, эргономики и ресурсосбережения при работе со средствами информационных и коммуникационных технологий;

 сформировать понимание принципов действия различных средств информатизации, их возможностей, технических и экономических ограничений.

### **Содержание учебного предмета, курса**

Таблица тематического распределения количества часов:

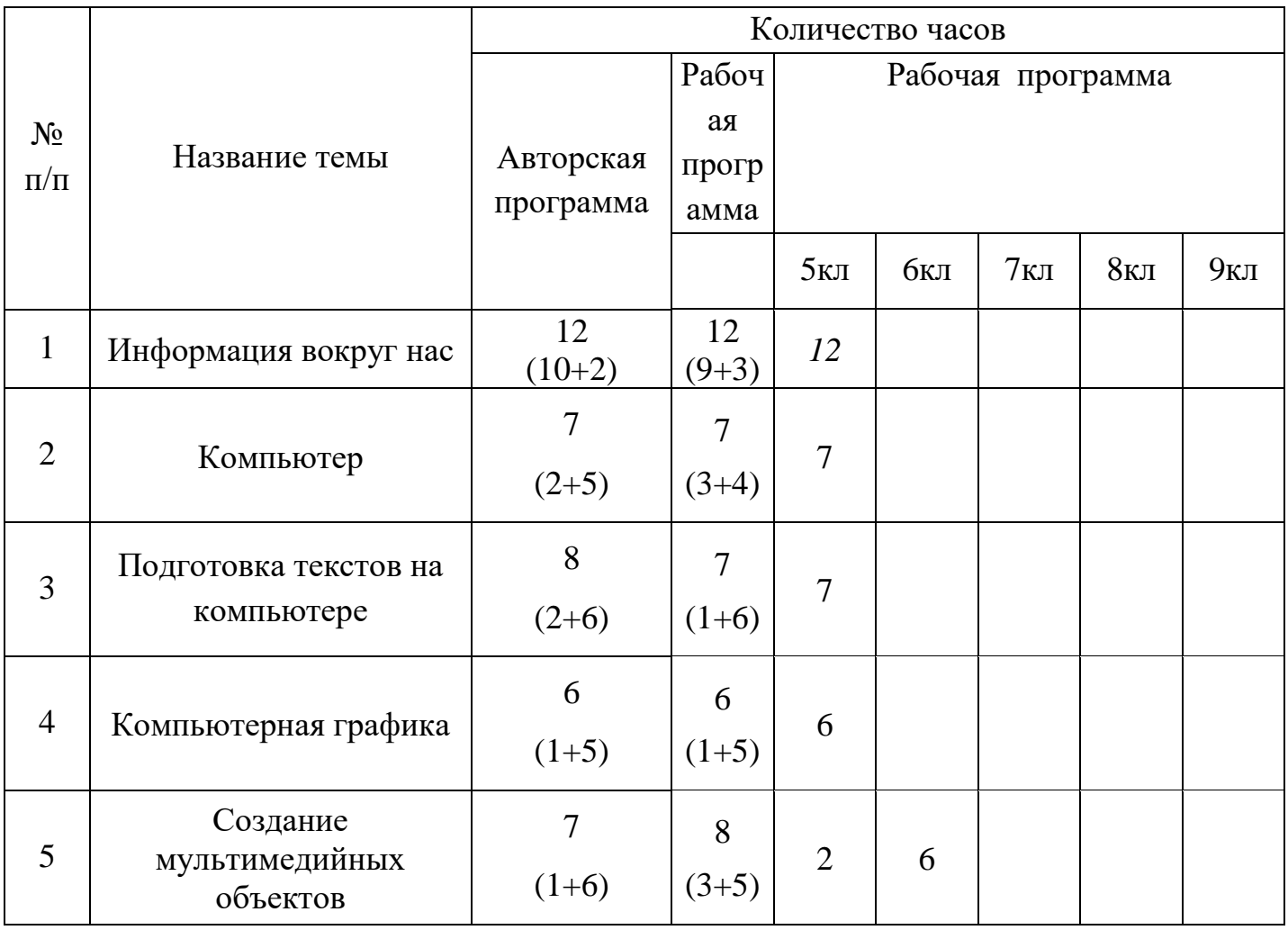

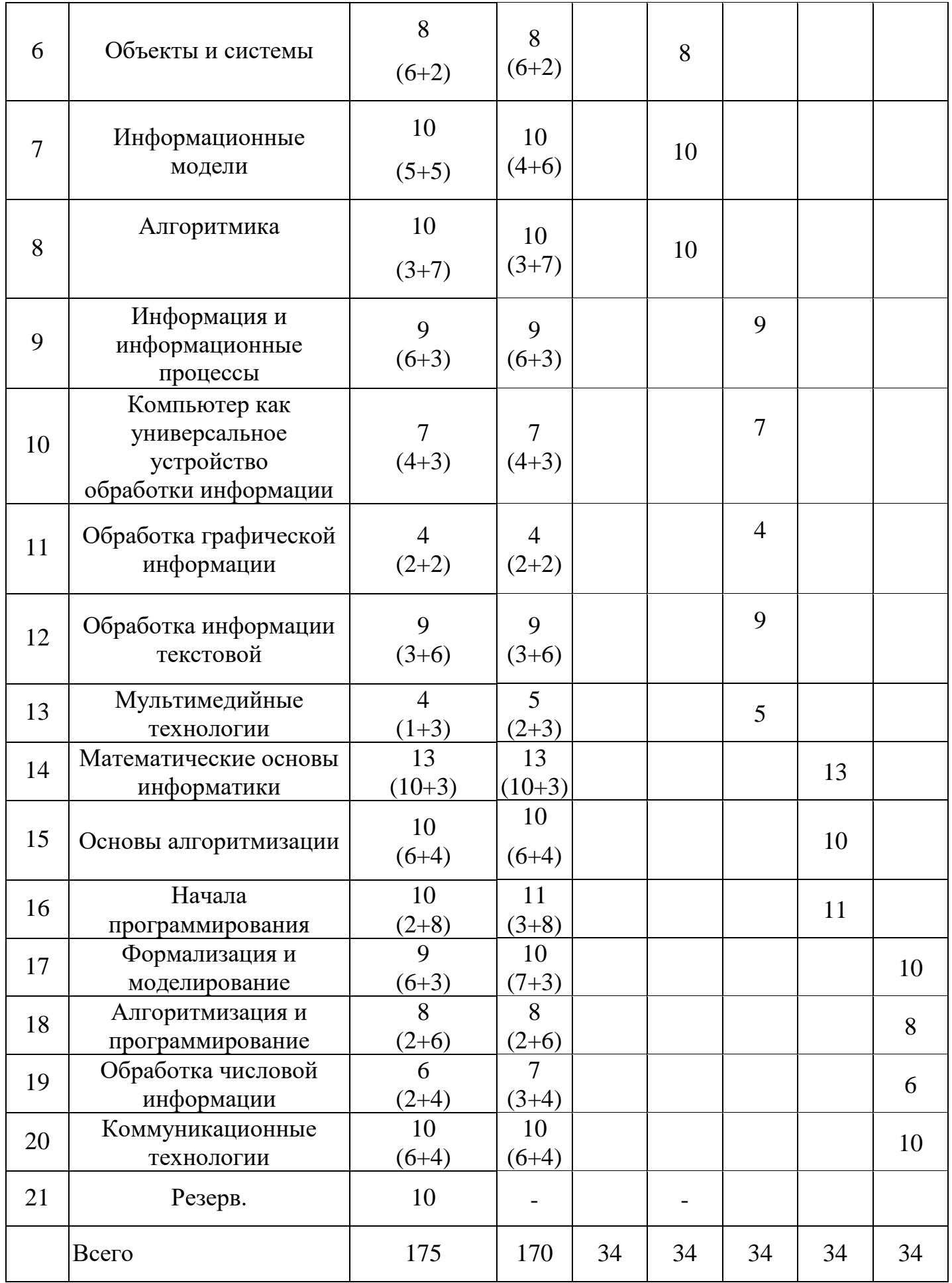

#### **5 класс**

### **Тема 1. Информация вокруг нас (12 часов)**

Информация и информатика. Как человек получает информацию. Виды информации по способу получения.Хранение информации. Память человека и память человечества. Носители информации.Передача информации. Источник, канал, приемник. Примерыпередачи информации. Электронная почта.Код, кодирование информации.Способыкодирования информации. Метод координат. Формы представления информации. Текст как форма представления информации. Табличная форма представления информации. Наглядные формы представления информации.Обработка информации. Разнообразие задач обработки информации. Изменение формы представления информации. Систематизация информации. Поиск информации. Получение новой информации. Преобразование информации по заданным правилам. «Черные ящики». Преобразование информации путем рассуждений. Разработка плана действий и его запись. Задачи на переливания. Задачи на переправы.Информация и знания. Чувственное познание окружающего мира. Абстрактное мышление. Понятие как форма мышления.

# **Тема 2. Компьютер (7 часов)**

Компьютер — универсальная машина для работы с информацией. Техника безопасности и организация рабочего места.

Основные устройства компьютера, в том числе устройства для ввода информации (текста, звука, изображения) в компьютер.Компьютерные объекты. Программы и документы.Файлы и папки. Основные правила именования файлов.

Элементы пользовательского интерфейса: рабочий стол; панель задач.

Мышь, указатель мыши, действия с мышью. Управление компьютером с помощью мыши.Компьютерные меню. Главное меню. Запуск программ. Окно программы и его структура.Диалоговые окна. Основные элементы управления, имеющиеся в диалоговых окнах.Ввод информации в память компьютера. Клавиатура. Группы клавиш. Основная позиция пальцев на клавиатуре.

# **Тема 3.Подготовка текстов на компьютере(7 часов)**

Текстовый редактор.Правила ввода текста. Слово, предложение, абзац.

Приемы редактирования (вставка, удаление и замена символов). Фрагмент. Перемещение и удаление фрагментов. Буфер обмена. Копирование фрагментов. Проверка правописания, расстановка переносов. Форматирование символов (шрифт, размер, начертание, цвет). Форматирование абзацев (выравнивание, отступ первой строки, междустрочный интервал и др.).

Создание и форматирование списков. Вставка в документ таблицы, ее форматирование и заполнение данными

# **Тема 4. Компьютерная графика(6 часов)**

Компьютерная графика.Простейший графический редактор. Инструменты графического редактора. Инструменты создания простейших графических объектов.

Исправление ошибок и внесение изменений. Работа с фрагментами: удаление, перемещение, копирование. Преобразование фрагментов. Устройства ввода графической информации

### **Тема 5.Создание мультимедийных объектов(2 часа)**

Мультимедийная презентация. Описание последовательно развивающихся событий (сюжет). Анимация.

### **6 класс**

### **Тема 1.Объекты и системы(8 часов)**

Объекты и их имена. Признаки объектов: свойства, действия, поведение, состояния. Отношения объектов. Разновидности объектов и их классификация. Состав объектов. Системы объектов. Система и окружающая среда.

Персональный компьютер как система. Файловая система. Операционная система

# **Тема 2.Информационные модели(10 часов)**

Модели объектов и их назначение. Информационные модели. Словесные информационные модели. Простейшие математические модели.

Табличные информационные модели. Структура и правила оформления таблицы. Простые таблицы. Табличное решение логических задач.

Вычислительные таблицы. Графики и диаграммы. Наглядное представление о соотношении величин. Визуализация многорядных данных.

Многообразие схем. Информационные модели на графах. Деревья.

# **Тема3. Алгоритмика (10 часов)**

Понятие исполнителя. Неформальные и формальные исполнители. Учебные исполнители (Черепаха, Кузнечик, Водолей и др.) как примеры формальных исполнителей. Их назначение, среда, режим работы, система команд. Управление исполнителями с помощью команд и их последовательностей. Что такое алгоритм. Различные формы записи алгоритмов (нумерованный список, таблица, блок-схема). Примеры линейных алгоритмов, алгоритмов с ветвлениями и повторениями (в повседневной жизни, в литературных произведениях, на уроках математики и т. д.).

Составление алгоритмов(линейных, с ветвлениями и циклами) для управления исполнителя Чертежник, Водолей и др.

# **Тема 4.Создание мультимедийных объектов(6 часов)**

Возможности настройки анимации в редакторе презентаций. Создание эффекта движения с помощью смены последовательности рисунков.

### **7 класс**

# **Тема 1.Информация и информационные процессы (9 ч)**

Информация. Информационный процесс. Субъективные характеристики информации, зависящие от личности получателя информации и обстоятельств получения информации: важность, своевременность, достоверность, актуальность и т.п.

Основные виды информационных процессов: хранение, передача и обработка информации. Примеры информационных процессов в системах различной природы; их роль в современном мире.

Хранение информации. Носители информации (бумажные, магнитные, оптические, флэш-память). Качественные и количественные характеристики современных носителей информации: объем информации, хранящейся на носителе; скорости записи и чтения информации. Хранилища информации. Сетевое хранение информации.

Передача информации. Источник, информационный канал, приёмник информации. Обработка информации. Обработка, связанная с получением новой информации. Обработка, связанная с изменением формы, но не изменяющая содержание информации. Поиск информации.

Представление информации. Формы представления информации. Язык как способ представления информации: естественные и формальные языки. Алфавит, мощность алфавита.

Кодирование информации. Универсальность дискретного (цифрового, в том числе двоичного) кодирования. Двоичный алфавит. Двоичный код. Разрядность двоичного кода. Связь длины (разрядности) двоичного кода и количества кодовых комбинаций.

Размер (длина) сообщения как мера количества содержащейся в нём информации. Достоинства и недостатки такого подхода. Другие подходы к измерению количества информации. Единицы измерения количества информации.

### **Тема 2. Компьютер как универсальное устройство для работы с информацией (7 ч)**  Общее описание компьютера. Программный принцип работы компьютера.

Основные компоненты персонального компьютера (процессор, оперативная и долговременная память, устройства ввода и вывода информации), их функции и основные характеристики (по состоянию на текущий период времени).

Состав и функции программного обеспечения: системное программное обеспечение, прикладное программное обеспечение, системы программирования. Компьютерные вирусы. Антивирусная профилактика.

Правовые нормы использования программного обеспечения.

Файл. Типы файлов. Каталог (директория). Файловая система.

Графический пользовательский интерфейс (рабочий стол, окна, диалоговые окна, меню). Оперирование компьютерными информационными объектами в нагляднографической форме: создание, именование, сохранение, удаление объектов, организация их семейств. Архивирование и разархивирование.

Гигиенические, эргономические и технические условия безопасной эксплуатации компьютера.

# **Тема 3.Обработка графической информации (4 ч)**

Формирование изображения на экране монитора. Компьютерное представление цвета. Компьютерная графика (растровая, векторная). Интерфейс графических редакторов. Форматы графических файлов.

### **Тема 4. Обработка текстовой информации (9 ч)**

Текстовые документы и их структурные единицы (раздел, абзац, строка, слово, символ). Технологии создания текстовых документов. Создание, редактирование и форматирование текстовых документов на компьютере Стилевое форматирование. Включение в текстовый документ списков, таблиц, диаграмм, формул и графических объектов. Гипертекст. Создание ссылок: сноски, оглавления, предметные указатели. Коллективная работа над документом. Примечания. Запись и выделение изменений. Форматирование страниц документа. Ориентация, размеры страницы, величина полей. Нумерация страниц. Колонтитулы. Сохранение документа в различных текстовых форматах.

Инструменты распознавания текстов и компьютерного перевода.

Компьютерное представление текстовой информации. Кодовые таблицы.

Американский стандартный код для обмена информацией, примеры кодирования букв национальных алфавитов. Представление о стандарте Юникод.

### **Тема 5. Мультимедиа (5 ч)**

Понятие технологии мультимедиа и области её применения. Звук и видео как составляющие мультимедиа. Компьютерные презентации. Дизайн презентации и макеты слайдов.

Звуки и видео изображения. Композиция и монтаж. Возможность дискретного представления мультимедийных данных

#### **8 класс**

### **Тема 1.Математические основы информатики (13 часов)**

Понятие о непозиционных и позиционных системах счисления. Знакомство с двоичной, восьмеричной и шестнадцатеричной системами счисления, запись в них целых десятичных чисел от 0 до 1024. Перевод небольших целых чисел из двоичной, восьмеричной и шестнадцатеричной системы счисления в десятичную. Двоичная арифметика.

Логика высказываний (элементы алгебры логики). Логические значения, операции (логическое отрицание, логическое умножение, логическое сложение), выражения, таблицы истинности.

# **Тема 2. Основы алгоритмизации (10 часов)**

Учебные исполнители Робот, Удвоитель и др. как примеры формальных исполнителей. Понятие алгоритма как формального описания последовательности действий исполнителя при заданных начальных данных. Свойства алгоритмов. Способы записи алгоритмов.

Алгоритмический язык – формальный язык для записи алгоритмов. Программа – запись алгоритма на алгоритмическом языке. Непосредственное и программное управление исполнителем.

Линейные программы. Алгоритмические конструкции, связанные с проверкой условий: ветвление и повторение.

Понятие простой величины. Типы величин: целые, вещественные, символьные,

строковые, логические. Переменные и константы. Алгоритм работы с величинами – план целенаправленных действий по проведению вычислений при заданных начальных

данных с использованием промежуточных результатов.

### **Тема 3. Начала программирования (11часов)**

Системы программирования. Основные правила языка программирования Паскаль: структура программы; правила представления данных; правила записи основных операторов (ввод, вывод, присваивание, ветвление, цикл).

Решение задач по разработке и выполнению программ в среде программирования Паскаль.

#### **9 класс**

#### **Тема 1. Моделирование и формализация (10 часов)**

Понятия натурной и информационной моделей

Виды информационных моделей (словесное описание, таблица, график, диаграмма, формула, чертёж, граф, дерево, список и др.) и их назначение. Модели в математике, физике, литературе, биологии и т.д. Использование моделей в практической деятельности. Оценка адекватности модели моделируемому объекту и целям моделирования.

Компьютерное моделирование. Примеры использования компьютерных моделей при решении научно-технических задач.

Реляционные базы данных Основные понятия, типы данных, системы управления базами данных и принципы работы с ними. Ввод и редактирование записей. Поиск, удаление и сортировка данных.

#### **Тема 2. Алгоритмизация и программирование (8 часов)**

Этапы решения задачи на компьютере.

Конструирование алгоритмов: разбиение задачи на подзадачи, понятие вспомогательного алгоритма. Вызов вспомогательных алгоритмов. Рекурсия. Управление, управляющая и управляемая системы, прямая и обратная связь. Управление в живой природе, обществе и технике.

#### **Тема 3. Обработка числовой информации (6 часов)**

Электронные таблицы. Использование формул. Относительные, абсолютные и смешанные ссылки. Выполнение расчётов. Построение графиков и диаграмм. Понятие о сортировке (упорядочивании) данных.

#### **Тема 4. Коммуникационные технологии (10 часов)**

Локальные и глобальные компьютерные сети. Интернет. Скорость передачи информации. Пропускная способность канала. Передача информации в современных системах связи.

Взаимодействие на основе компьютерных сетей: электронная почта, чат, форум, телеконференция, сайт. Информационные ресурсы компьютерных сетей: Всемирная паутина, файловые архивы.

Технологии создания сайта. Содержание и структура сайта. Оформление сайта. Размещение сайта в Интернете.

Базовые представления о правовых и этических аспектах использования компьютерных программ и работы в сети Интернет.

### **Перечень контрольных, практических и др. работ.**

### **5 класс**

### **Информация вокруг нас**

*Практическая работа* «Работаем с электронной почтой»

*Практическая работа* «Осуществляем поиск информации в сети Интернет с использованием простых запросов, сохраняем для индивидуального использования найденные в сети Интернет информационные объекты и ссылки на них систематизируем файлы и папки»

*Практическая работа* «Вычисление значения арифметических выражений с помощью программы Калькулятор, преобразование информацию по заданным правилам и путём рассуждений; решение задач на переливания, переправы и пр. в соответствующих программных средах»

### **Компьютер**

*Практическая работа* «Соблюдение требований к организации компьютерного рабочего места, требования безопасности и гигиены при работе со средствами ИКТ»

**Контрольная практическая работа №1** «Ввод информации в компьютер с помощью клавиатуры (приёмы квалифицированного клавиатурного письма), мыши и других технических средств»

*Практическая работа* «Выбор и запуск нужной программы; работа с основными элементами пользовательского интерфейса: использовать меню, обращаться за справкой, работать с окнами (изменять размеры и перемещать окна, реагировать на диалоговые окна)»

*Практическая работа* «Создание, переименование, перемещение, копирование и удаление файлов»

### **Подготовка текстов на компьютере**

# **Контрольная практическая работа № 2** «Создание несложных текстовых документов»

*Практическая работа*«Выделение, перемещение и удаление фрагментов текста.осуществляем орфографический контроль в текстовом документе с помощью средств текстового процессора»

*Практическая работа* «Создание текста с повторяющимися фрагментами»

**Контрольная практическая работа №3**«Оформляем текст в соответствии с заданными требованиями к шрифту, его начертанию, размеру и цвету, к выравниванию текста»

*Практическая работа* «Создаём, форматируем, и заполняем данными таблицы.» **Контрольная практическая работа №5**«Создаём и форматируем списки»

# **Компьютерная графика**

*Практическая работа* «Строим диаграммы»

*Практическая работа* «Изучаем инструменты растрового графического редакторадля создания и редактирования изображений»

**Контрольная практическая работа №4** «Создание сложных графические объекты с повторяющимися графическими фрагментами»

*Практическая работа* «Создаем сложные графические объекты с преобразованными фрагментами»

*Практическая работа* «Изучаем инструменты векторного графического редакторадля создания и редактирования изображений»

# **Создание мультимедийных объектов**

**Контрольная практическая работа №6**«Создаем анимациюпо имеющемуся сюжету» *Практическая работа* «Создаем на заданную тему мультимедийную презентацию с гиперссылками, слайды которой содержат тексты, звуки, графические изображенияслайд - шоу»

# **6 класс**

# **Объекты и системы**

*Практическая работа* «Свойства рабочего стола: тема, фоновый рисунок, заставка. Свойства панели задач»

**Контрольная практическая работа №1** «Свойства компьютерных объектов (устройств, папок, файлов) и возможных действий с ними»

# **Информационные модели**

*Практическая работа* «Создаём словесные модели(описания)».

*Практическая работа* №10 «Создаём многоуровневые списки».

**Контрольная практическая работа №2** «Создаем табличные модели»

*Практическая работа* «Создаем вычислительные таблицы в текстовом процессоре»

*Практическая работа* **«**Создаём графические модели»

**Контрольная практическая работа №3** «Создаём модели– графики и диаграммы,

схемы, графы, деревья »

# **Алгоритмика**

**Контрольная практическая работа №4** *Практическая работа* «Линейные алгоритмы по управлению учебным исполнителем Черепаха»

*Практическая работа* «Линейные алгоритмы по управлению учебным исполнителем Кузнечик»

*Практическая работа* «Линейные алгоритмы по управлению учебным исполнителем Водолей»

*Практическая работа* «Вспомогательные алгоритмы для управления учебными исполнителями»

*Практическая работа* «Алгоритмы с ветвлением»

*Практическая работа «Ц*иклические алгоритмы по управлению учебным

исполнителем Чертежник»

**Контрольная практическая работа №5** *«Ц*иклические алгоритмы по управлению учебным исполнителем Робот».

### **Создание мультимедийных объектов**

*Практическая работа* «Создаем презентацию по имеющемуся сюжету содержащую анимацию».

**Контрольная практическая работа №6** «Создаем презентацию мультимедийную презентацию содержащую гиперссылки»».

*Практическая работа* «Создаем мультимедийную презентацию с гиперссылками, слайды которой содержат тексты, звуки, графические изображения.

### **7 класс**

### **Информация и информационные процессы**

*Практическая работа*. «Кодирование и декодирование сообщений по известнымправилам кодирования»

*Практическая работа*«Определение количества различных символов, которые могут быть закодированы с помощью двоичного кода фиксированной длины (разрядности).Определение разрядности двоичного кода, необходимого для кодирования всех символов алфавита заданноймощности.»

**Контрольная практическая работа №1**«Подсчет количества текстов данной длины в данномалфавите.Оценка числовых параметров информационных процессов»

# **Компьютер как универсальное устройство обработки информации**

*Практическая работа.*«Получение информации о характеристиках компьютера.» **Контрольная практическая работа №2** «Выполнение основных операций с файлами и папками.Сравнение размеров текстовых, графических, звуковых и видеофайлов» *Практическая работа*. «Изучение элементов интерфейса используемой операционной системы. Использование программы-архиватора.Защита информации от компьютерных вирусов помощью антивирусных программ.»

# **Обработка графической информации**

**Контрольная практическая работа №3***«*Определение кода цвета в палитре RGB в графическом редакторе. Создание и/или редактирование изображения с помощью инструментов растрового графического редактора.»

*Практическая работа.* «Создание и редактирование изображения с помощьюинструментов векторного графического редактора.»

# **Обработка текстовой информации**

*Практическая работа* «Создание небольших текстовых документов посредством квалифицированного клавиатурного письма с использованием базовых средств текстовых редакторов»

**Контрольная практическая работа №4** «Форматирование текстовых документов (установка параметров страницы документа; форматирование символов и абзацев; вставка колонтитулов и номеров страниц)»

*Практическая работа* «Коллективное создание текстового документа»

**Контрольная практическая работа №5**«Вставка в документ формул, таблиц, списков, изображений»

*Практическая работа* «Создание документа с гиперссылками» *Практическая работа* «Кодирование и декодирование текстовой информации с использованием кодовых таблиц»

### **Мультимедийные технологии**

**Контрольная практическая работа №6** «Создание презентации с использованием готовых шаблонов»

*Практическая работа «*Запись звуковых файловс различным качеством звучания» *Практическая работа* «Определение глубины кодирования и частоты дискретизации звука»

# **8 класс**

# **Математические основы информатики**

*Практическая работа «*Перевод небольших (от 0 до 1024) целых чисел из десятичной системы счисления в двоичную и обратно»

*Практическая работа «*Выполнение операций сложения и умножения над небольшими двоичными числами. Запись вещественных чисел в естественной и нормальной формах»

**Контрольная практическая работа №1** «Построение таблиц истинности для логических выражений.Вычисление истинности значения логического выражения»

## **Основы алгоритмизации**

*Практическая работа «*Исполнение готового алгоритма для конкретных исходных данных.Преобразование алгоритма из одной формы записи в другую»

**Контрольная практическая работа №2** *«*Разработка для формального исполнителя алгоритма,приводящего к нужному результату при конкретныхисходных данных» *Практическая работа «*Построение цепочек команд, дающих нужный результат при конкретных исходных данных для исполнителя преобразующие строки символов» **Контрольная практическая работа №3** «Построение арифметических, строковых логических выражений и вычисление их значений»

# **Начала программирования**

**Контрольная практическая работа №4** «Разработка линейной программы с использованием математических функций при записи арифметического выражения» *Практическая работа* «Разработка линейной программы с использованием строковых

выражений»

*Практическая работа* «Разработка линейной программы с использованием логических выражений»

*Практическая работа* «Разработка программы, содержащей оператор ветвления»

*Практическая работа* «Разработка программы, содержащей оператор ветвления , в том числе с использованием логические выражения»

*Практическая работа* «Разработка программы, содержащей оператор цикла с заданным условием»

*Практическая работа* «Разработка программы, содержащей оператор цикла с заданным числом повторений»

**Контрольная практическая работа №5**«Разработка программы, содержащей оператор цикла в сочетании с ветвлением»

### **9 класс**

### **Формализация и моделирование**

**Контрольная практическая работа №1** «Построение и интерпретация различных информационных моделей (таблицы, диаграммы, графы, схемы, блок-схемы алгоритмов); преобразовывать объект из одной формы представления информации в другую с минимальными потерями в полноте информации;»

*Практическая работа*«Исследование с помощью информационных моделей объекты в соответствии с поставленной задачей. Работа с готовыми компьютерными моделями из различных предметных областей»

**Контрольная практическая работа №2**«Создание однотабличной базы данных; осуществление поиск записей в готовой базе данных. Осуществления сортировки записей в готовой базе данных»

### **Алгоритмизация и программирование**

*Практическая работа* «Исполнение готовых алгоритмов для конкретных исходных данных»

*Практическая работа* «Разработка программы, содержащие подпрограмму»

*Практическая работа* «Разработка программы для обработки одномерного массива: (нахождение минимального (максимального) значения в данном массиве)»

**Контрольная практическая работа №3** «Подсчёт количества элементов массива, удовлетворяющих некоторому условию»

*Практическая работа* «Нахождение суммы всех элементов массива»

*Практическая работа* «Нахождение количества и суммы всех четных элементов в массиве, сортировка элементов массива и пр.).»

### **Обработка числовой информации**

*Практическая работа* «Создание электронных таблиц»

**Контрольная практическая работа №4** *Практическая работа*«Создание электронных таблиц и выполнение в них расчетов по вводимым пользователем формулам»

*Практическая работа* «Создание электронных таблиц и выполнение в них расчетов по встроенным формулам»

**Контрольная практическая работа №5** *Практическая работа*«Построение диаграмм и графиков в электронных таблицах»

### **Коммуникационные технологии**

*Практическая работа «*Осуществление взаимодействия посредством электронной почты, чата, форума»

*Практическая работа «*Определение минимального времени, необходимого для передачи известного объёма данных по каналу связи с известными характеристиками»

*Практическая работа «*Поиск информации в сети Интернет по запросам с использованием логических операций»

**Контрольная практическая работа №6 «**Создание с использованием конструкторов (шаблонов) комплексные информационные объекты в виде веб-страницы, включающей графические объекты»

# **Тематическое планирование**

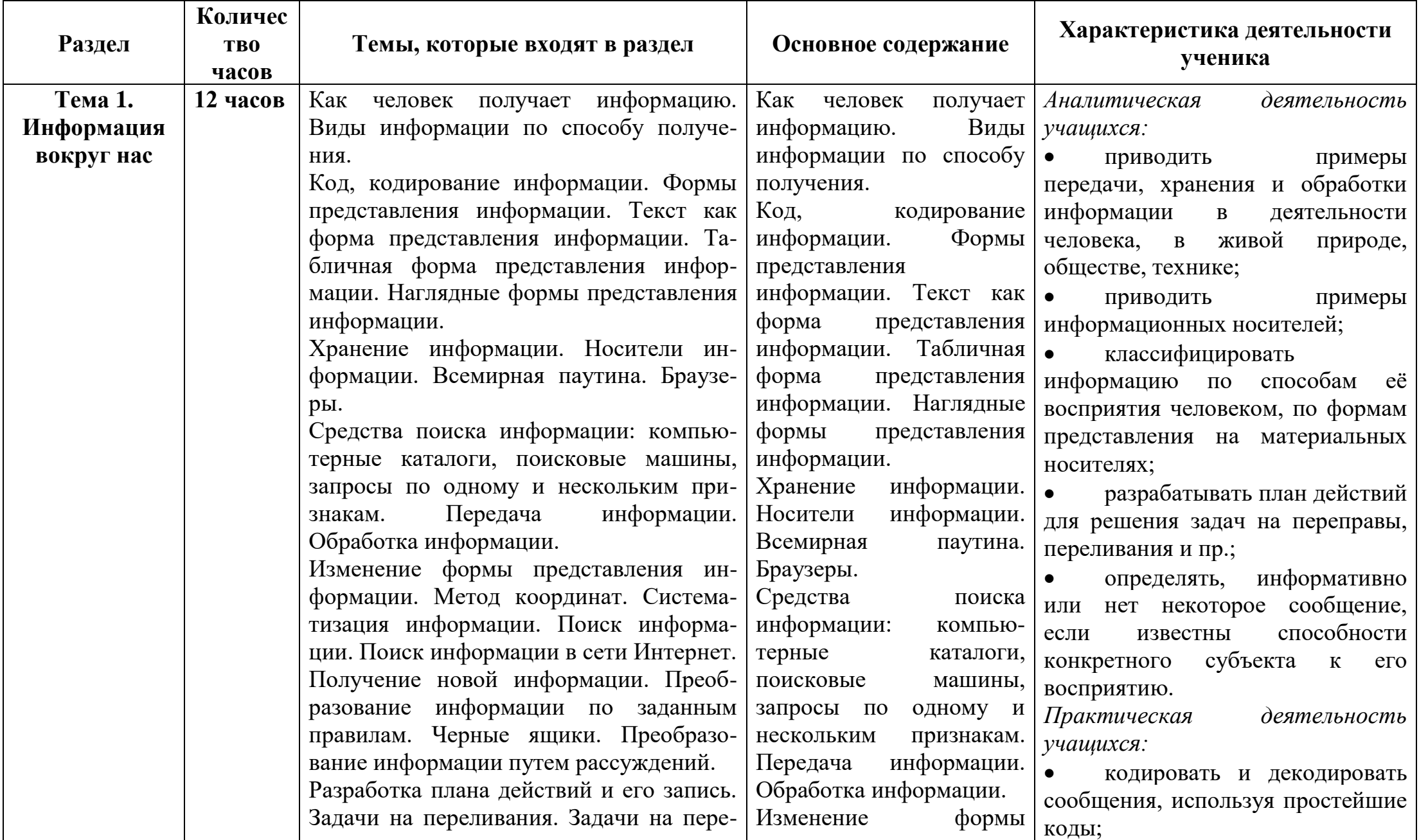

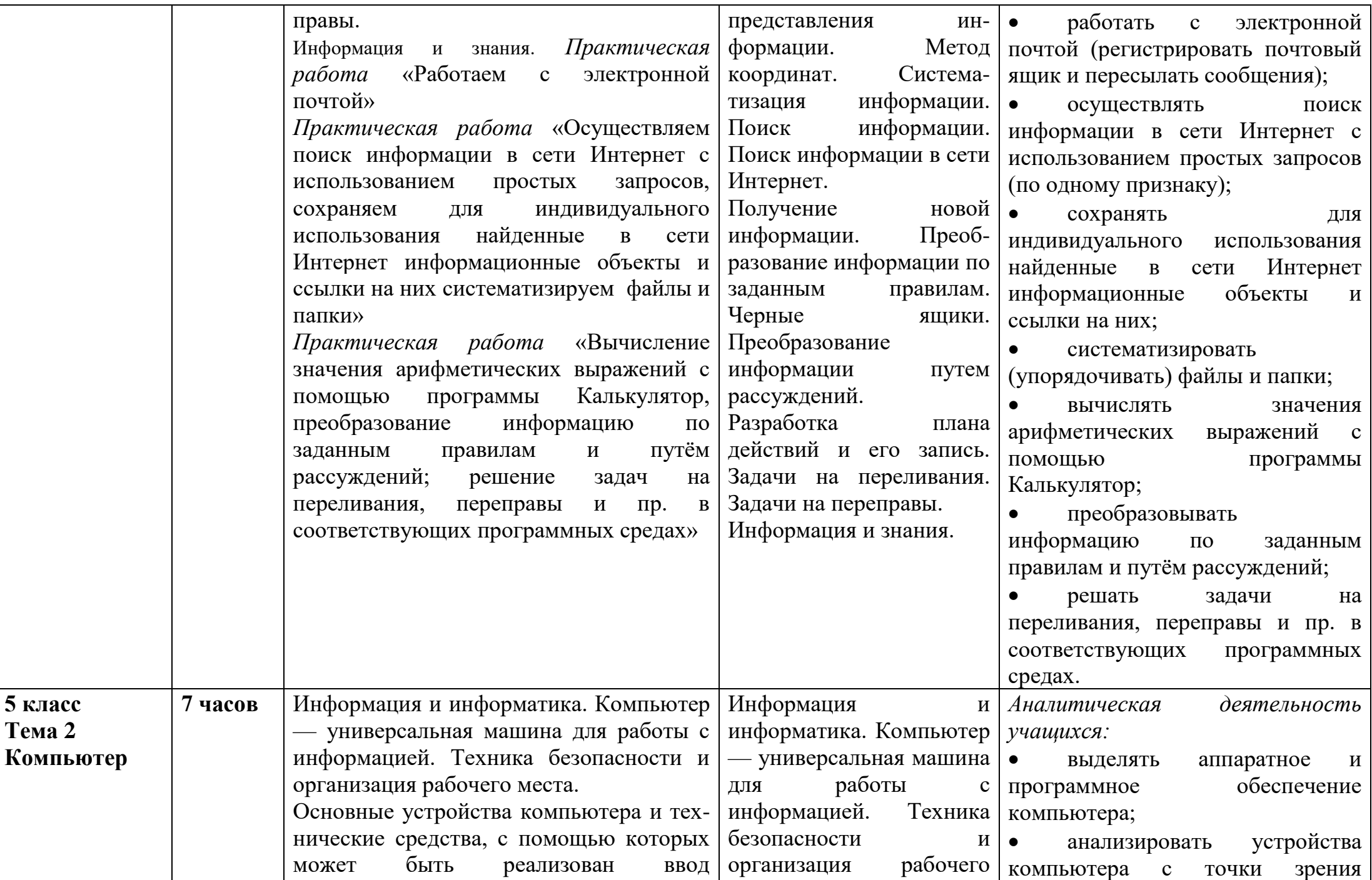

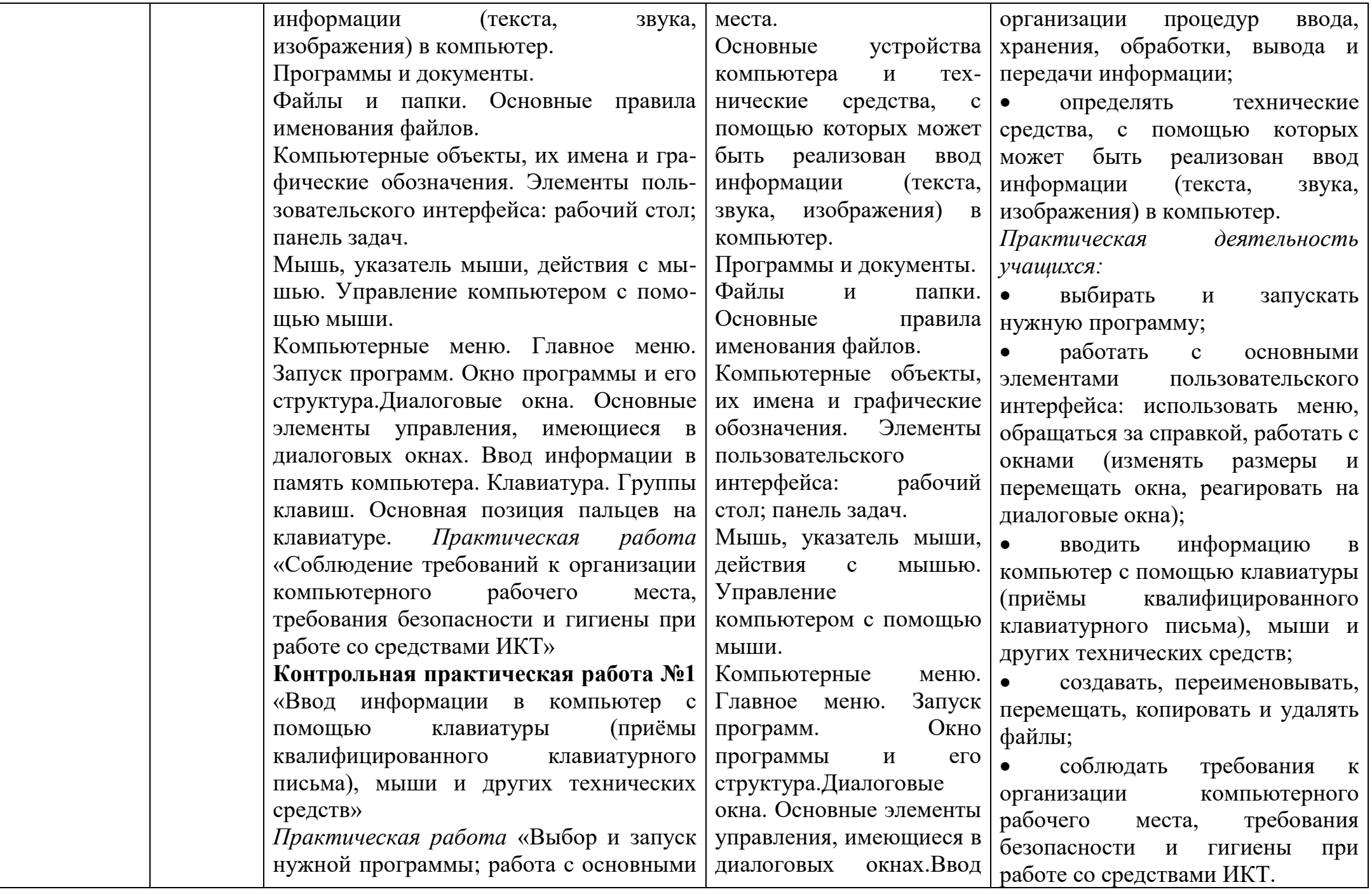

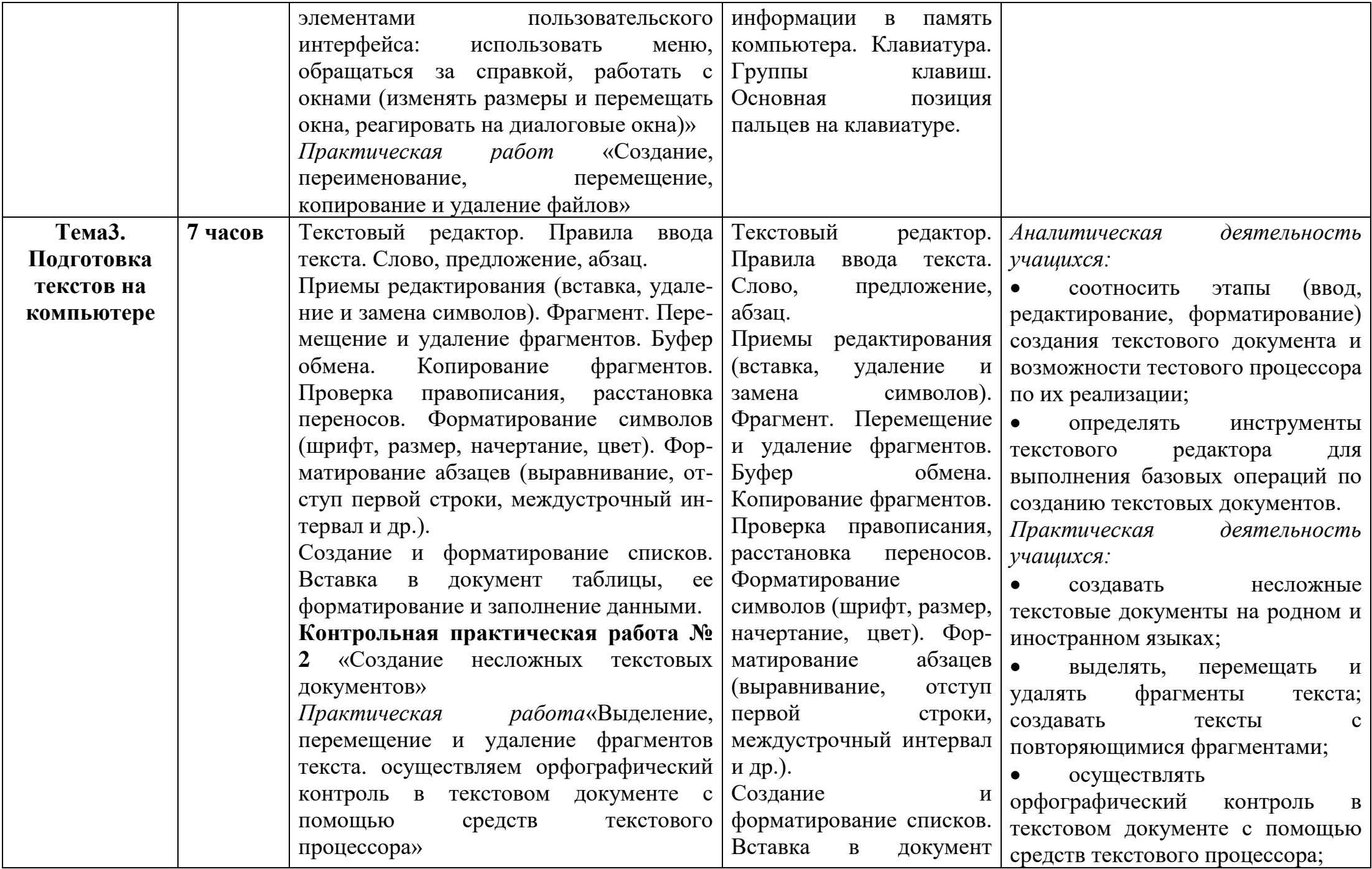

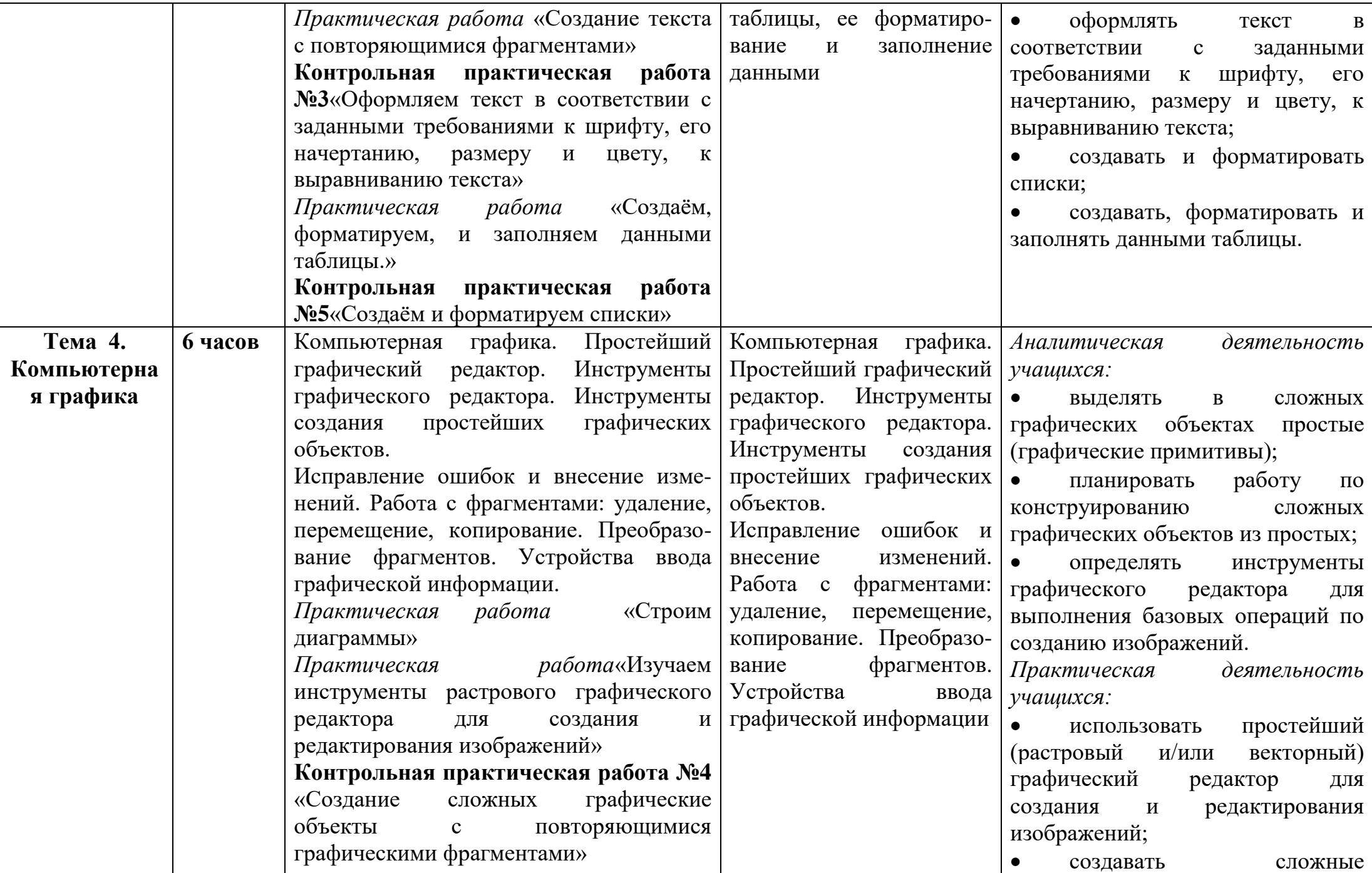

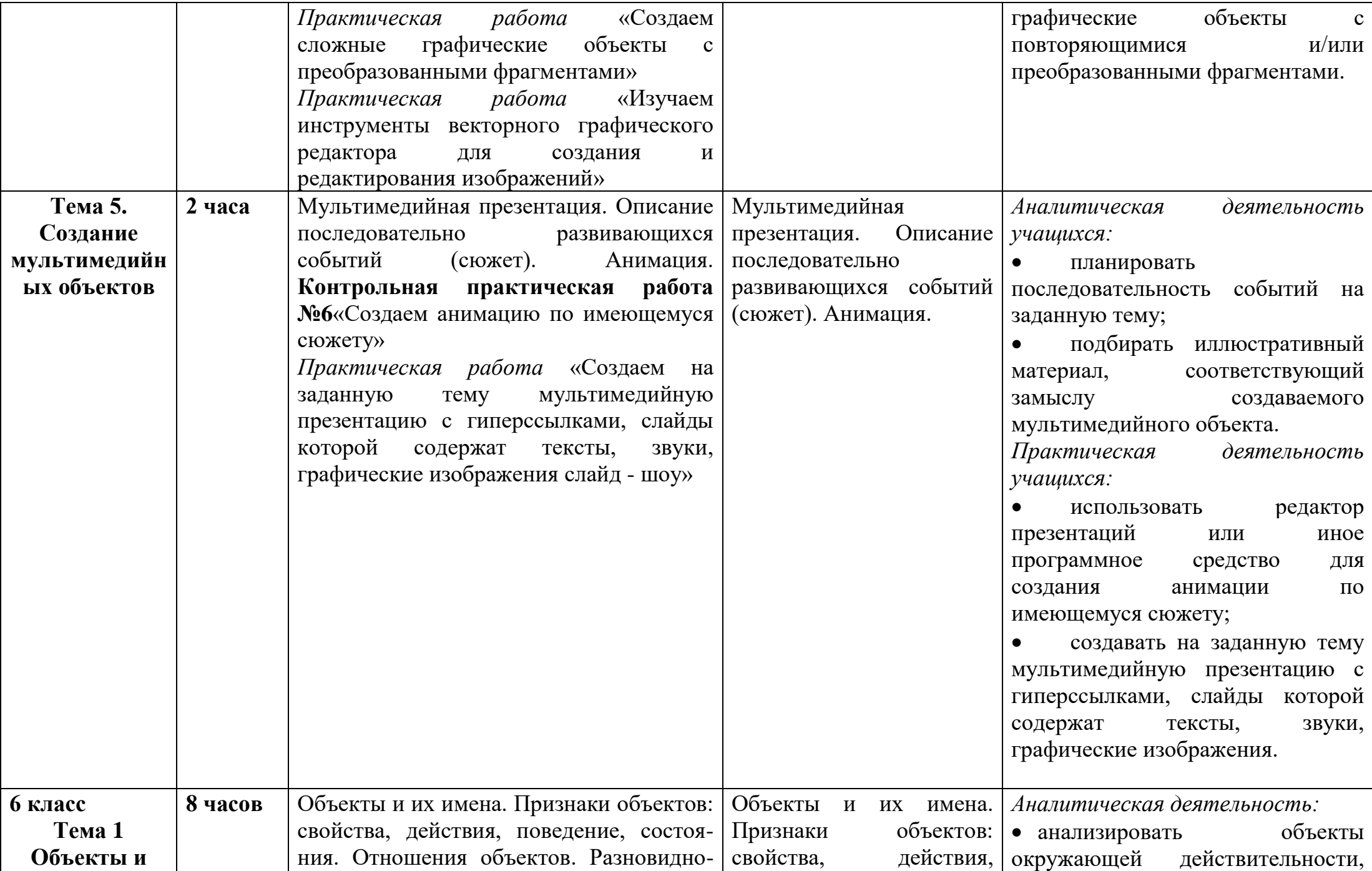

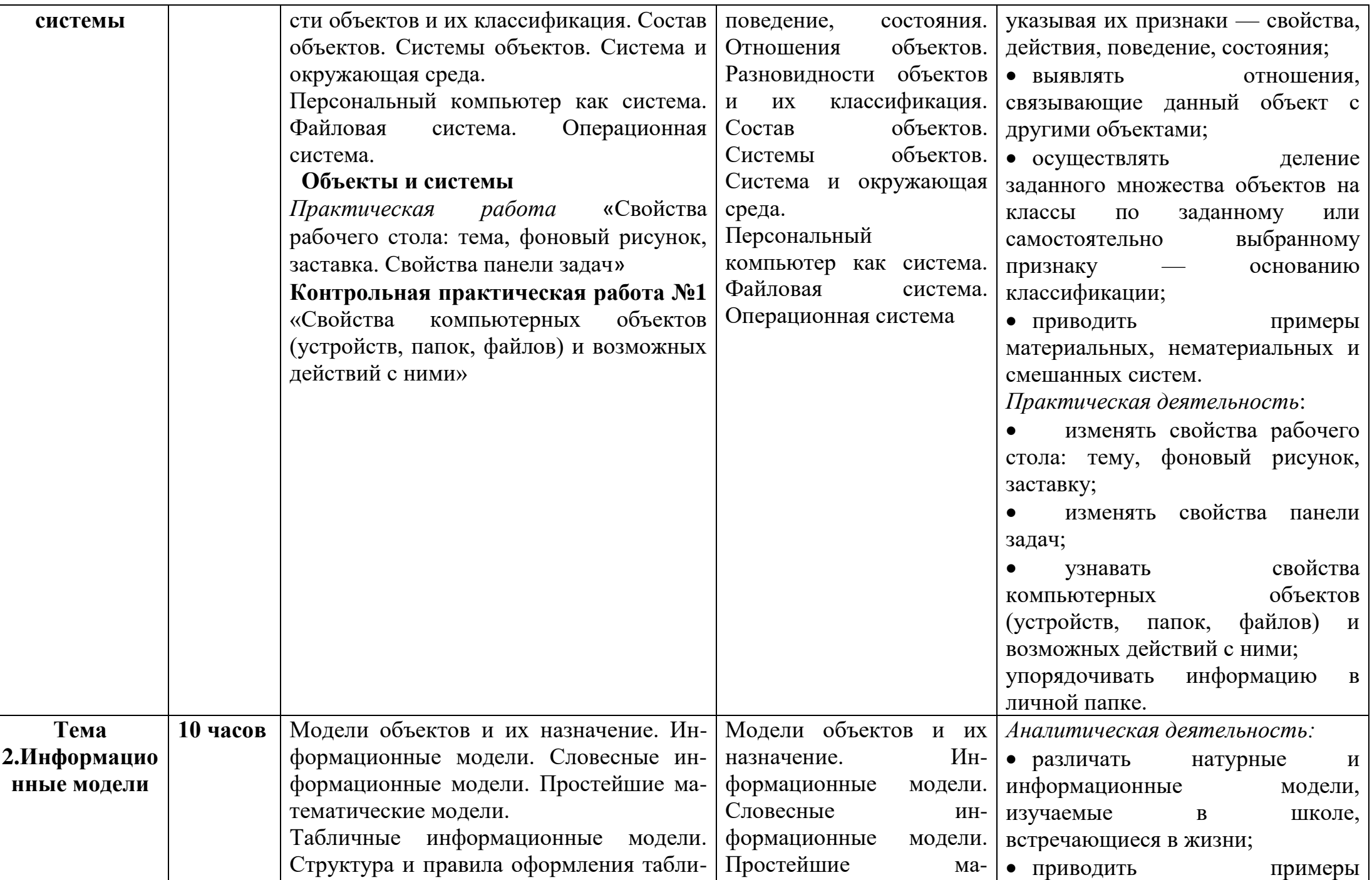

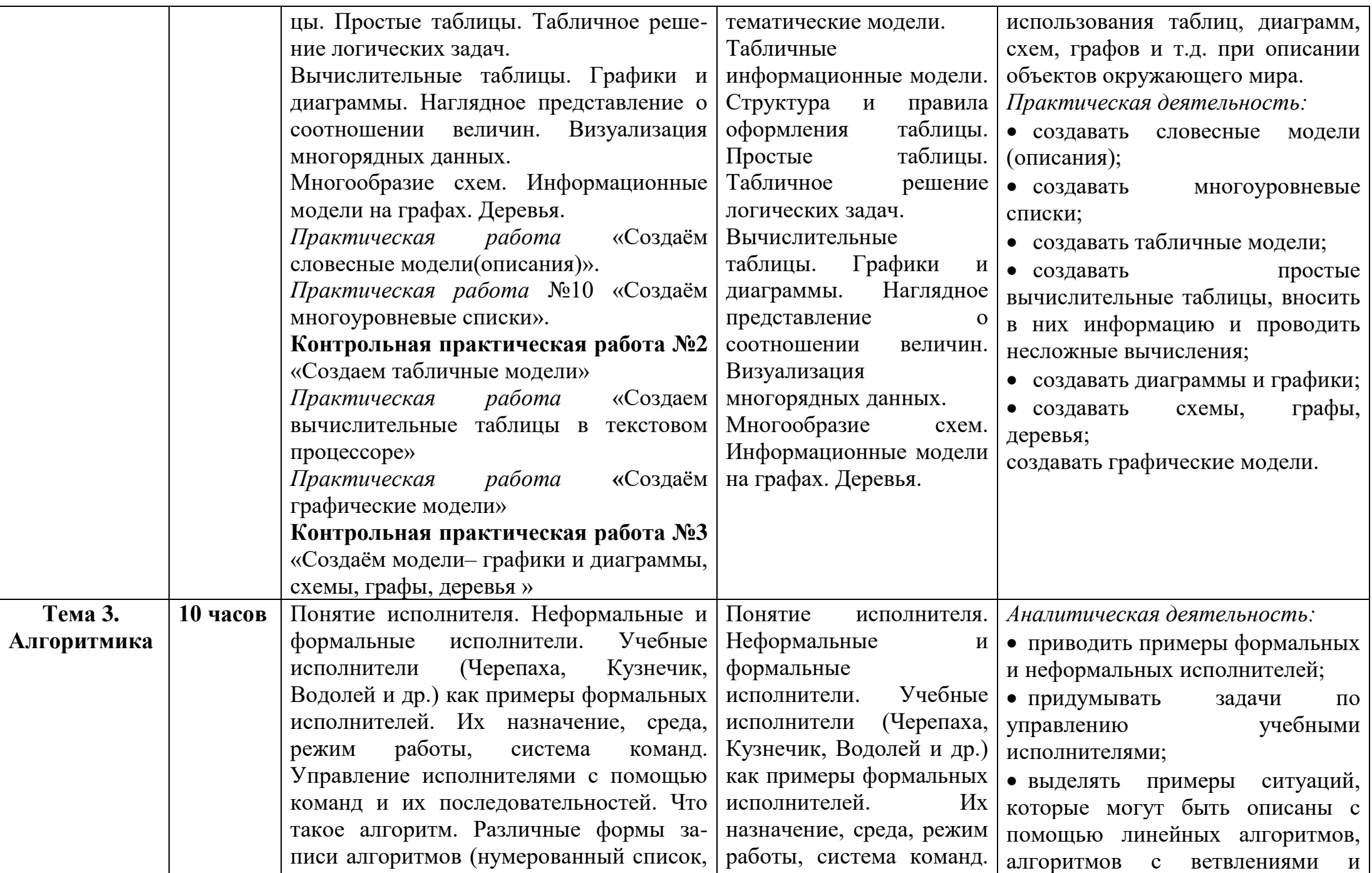

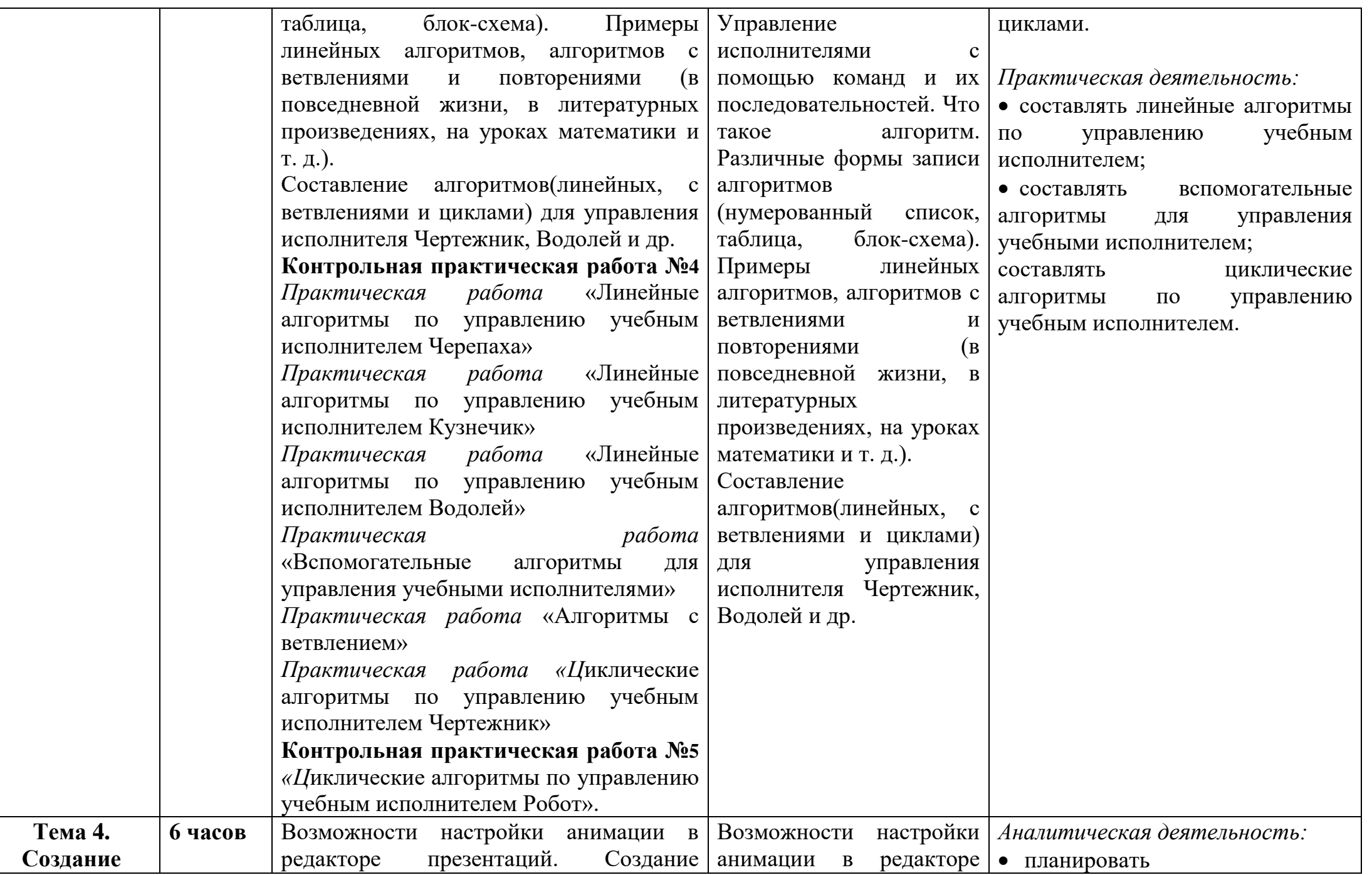

 $\vdash$ 

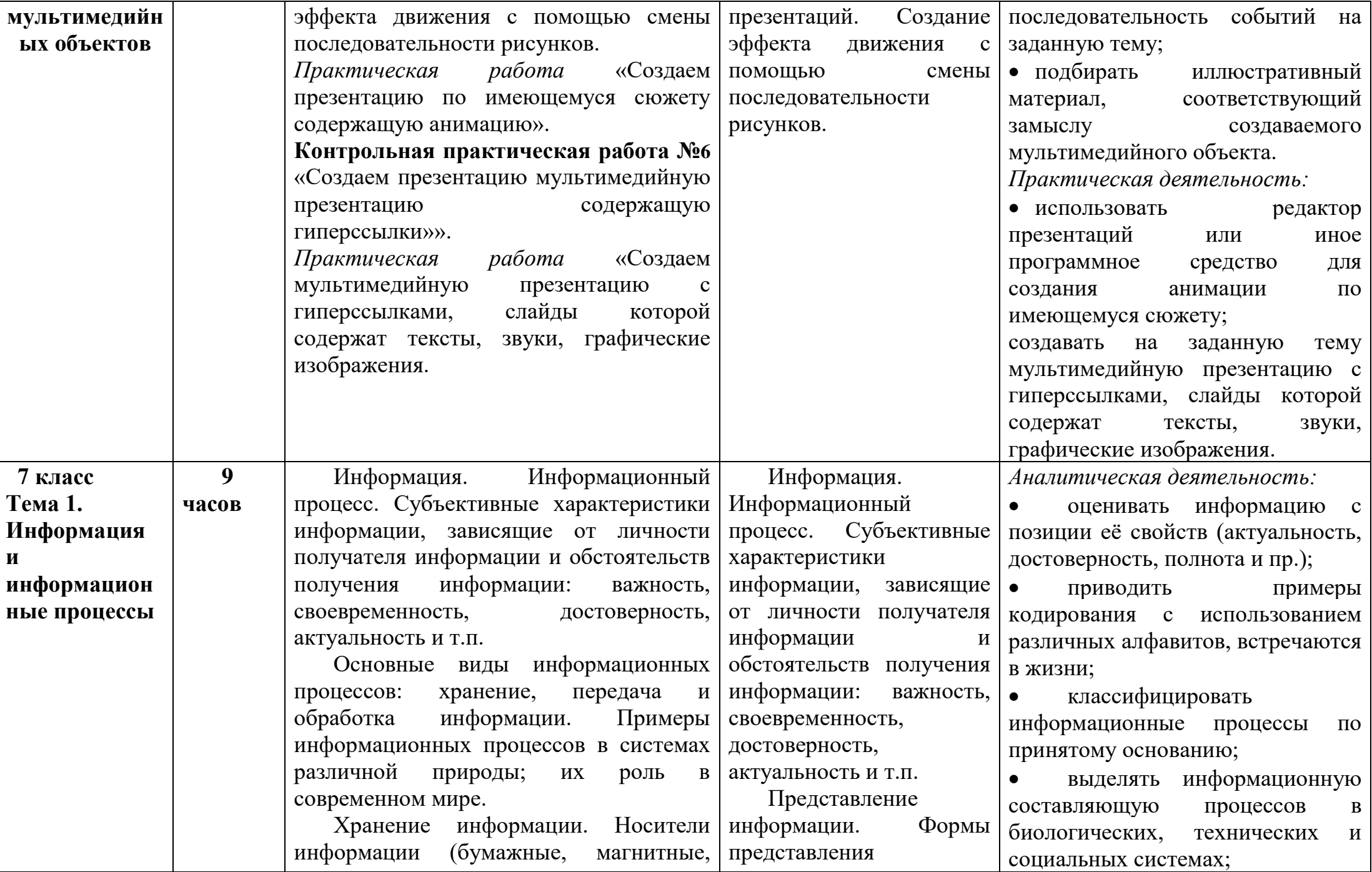

![](_page_32_Picture_294.jpeg)

![](_page_33_Picture_170.jpeg)

![](_page_34_Picture_303.jpeg)

![](_page_35_Picture_305.jpeg)

![](_page_36_Picture_275.jpeg)

![](_page_37_Picture_286.jpeg)

![](_page_38_Picture_288.jpeg)

![](_page_39_Picture_201.jpeg)

![](_page_40_Picture_336.jpeg)

![](_page_41_Picture_233.jpeg)

![](_page_42_Picture_225.jpeg)

![](_page_43_Picture_289.jpeg)

![](_page_44_Picture_282.jpeg)

![](_page_45_Picture_285.jpeg)

![](_page_46_Picture_285.jpeg)

#### СОГЛАСОВАНО Протокол заседания школьного методического объединения учителей математики и информатики от «29» августа 2022 года №1

\_\_\_\_\_\_\_\_\_\_\_\_\_\_\_\_\_\_\_ Т.В. Истомина

### СОГЛАСОВАНО Заместитель директора по У М Р

С.П.Николаева «2 9» августа 2022 год

\_\_\_\_\_\_\_\_\_\_\_\_